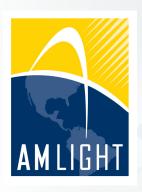

### VII Workshop Pesquisa Experimental da Internet do Futuro (WPEIF)

Jun 3<sup>rd</sup> 2016

#### Moving an IP network to SDN:

A global use case deployment experience at AmLight

Humberto Galiza, Marcos Schwarz

Rede Nacional de Ensino e Pesquisa {humberto.galiza,marcos.schwarz}@rnp.br

Jeronimo Bezerra, Julio Ibarra Florida International University {jbezerra,julio}@fiu.edu

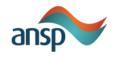

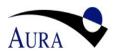

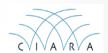

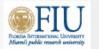

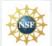

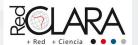

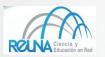

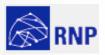

#### Outline

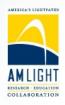

- Context
- Motivation
- Introducing ONOS and the SDN-IP application
- Global ONOS SDN-IP deployment
- ONOS SDN-IP testbed at AmLight

### Context: AmLight Today and Future

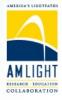

#### **AmLight is a Distributed Academic Exchange Point**

- Responsible to connect Latin America RENs to the U.S.
  - Support research and education activities and <u>foster</u> network innovation

Backbone: AMLIGHT: Current to 2031

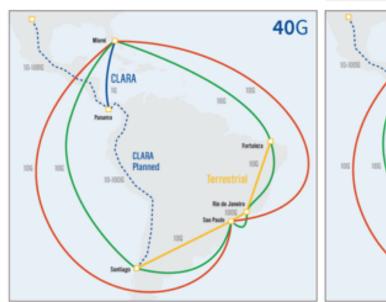

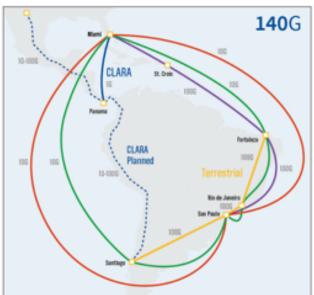

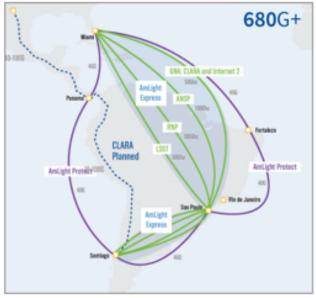

Current 2015-2017 2018-2031

NSF support for <u>AmLight</u> Express & Protect is part of a scalable rational architecture, designed to support the needs of the U.S.-Western Hemisphere research and education community that supports the evolving nature of discovery and scholarships.

NSF Award# ACI-1451018

# Context: AmLight SDN

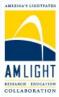

Northbound: Users' APIs

Southbound API: OpenFlow 1.0

Physical Layer

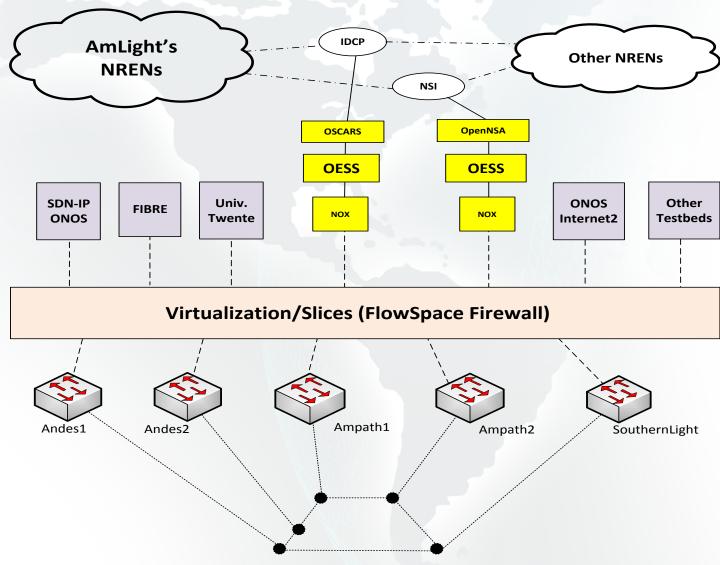

### Motivation

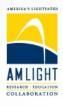

- Scenario after migration to SDN/OpenFlow
  - OpenFlow 1.0 up and running
  - Virtualization Layer deployed with Flow Space Firewall
  - Production L2VPN application: Internet2 OESS
    - Both intra and inter domain (OSCARS and NSI) provisioning supported
- But what next?
  - How do we provide more advanced features such as IP traffic routing using OpenFlow?
  - How do we support VPLS and L3VPNs services on top of the SDN/OpenFlow network?

### Motivation [2]

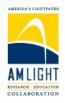

 In response to these challenges, AmLight joined Internet2 and GEÁNT in 2015, with the goal of creating a global Layer 3 infrastructure connecting RENs, using Open Source software and SDN/OpenFlow devices.

#### Main goals:

- End-to-end provisioning of Layer 3 connectivity without using legacy routers
- Transform Autonomous Systems (AS) running OpenFlow into IP/BGP transit networks
- Provide a feasible migration strategy from legacy IP/BGP networks towards an SDN/OpenFlow approach

### ONOS and the SDN-IP application

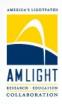

#### Why ONOS?

 Free, Open Source, carrier-grade SDN OS designed for Service Providers

 Well-defined Northbound and Southbound abstractions and software modularity

#### – Key Principles:

- Scalability
- High Availability
- Performance

# ONOS and the SDN-IP application [2]

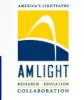

#### ONOS SDN-IP

 It is able to connect an Software-Defined network to external networks by using BGP

It provides a migration path to SDN

 It decreases costs (L3 communication with no core routers)

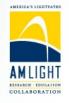

### SDN-IP architecture

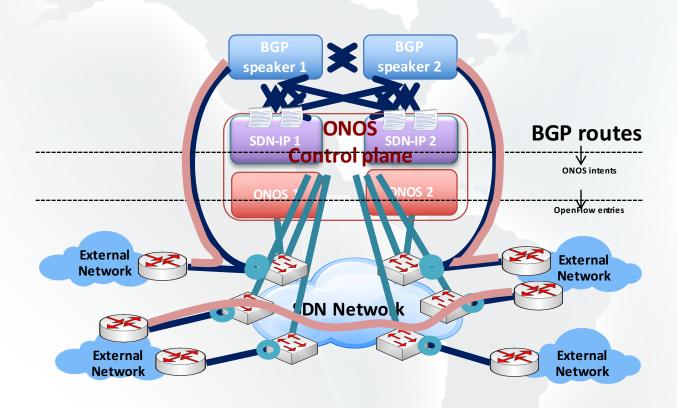

### Global SDN deployment powered by ONOS

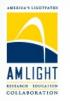

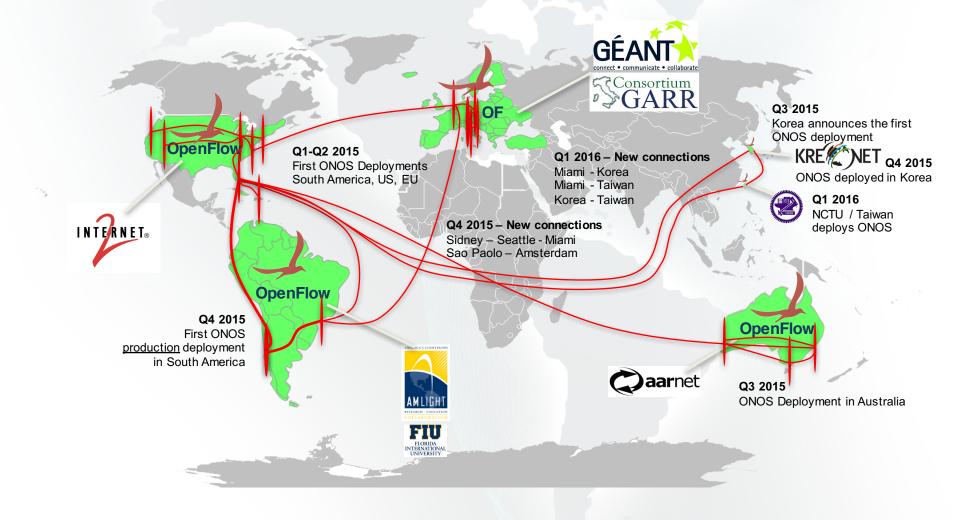

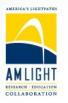

# ONOS SDN-IP testbed at AmLight

- Major challenges
  - OpenFlow features support (or lack of support)
  - Testbed sanitizer process: validation of a new testbed

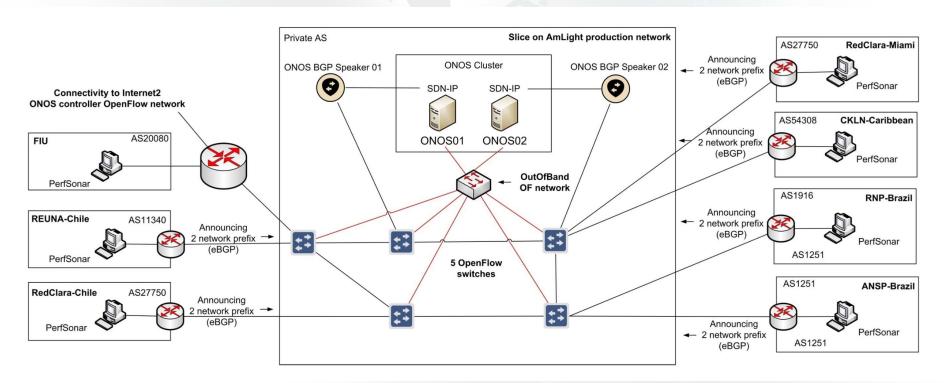

# SDN Global Deployment demos

- We demonstrated the ONOS SDN-IP Global testbed at:
  - ONS 2015
  - SIGCOMM 2015
  - ONS 2016

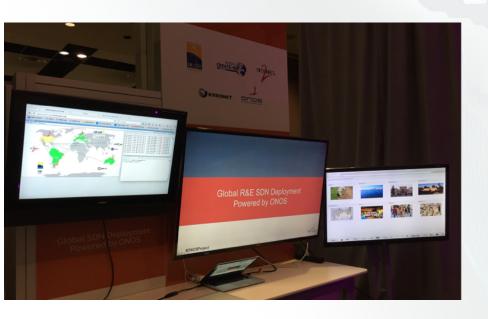

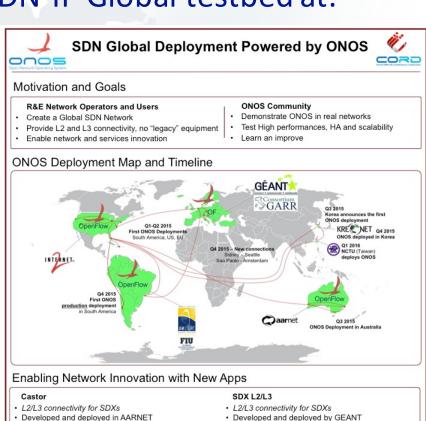

· L2 broadcast overlay networks on demand

· Ready to be deployed on AmLight

· Transforms a SDN into a transit IP network

Bring more R&E network operators online Support multi-table pipeline switches Focus on stability, performances and scalability

L3 connectivity without legacy routers
 Deployed by AmLight, Internet2, KREONET, NCTU

Future work

· SDN AS uses BGP to communicate with neighbors

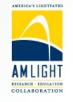

#### **Final Considerations**

- Global SDN deployment provided excellent visibility and experience to AmLight
- AmLight's network slicing capability has proved to be a valuable asset for testing new solutions using real network hardware and in a large scale
- ONOS and its SDN-IP application was validated as a non disruptive solution that could be easily used as a migration path from legacy IP/BGP networks towards an SDN approach
- As soon as we move to OF 1.3 we'll test more features with ONOS, such as multi-table pipeline support, QoS and IPv6 routing.
- We have plans to test more advanced features with ONOS, such as the VPLS application.

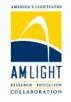

## Acknowledgements

We'd like to thank ON.Lab team
 (www.onlab.us), in special Luca Prete, for all support provided for this experimentation.

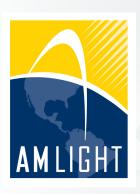

### VII Workshop Pesquisa Experimental da Internet do Futuro (WPEIF)

Jun 3<sup>rd</sup> 2016

# Thank you! Questions?

#### Moving an IP network to SDN:

A global use case deployment experience at AmLight

**Humberto Galiza**, Marcos Schwarz, Jeronimo Bezerra, Julio Ibarra {humberto.galiza, marcos.schwarz}@rnp.br, {jbezerra, julio}@fiu.edu

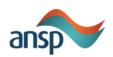

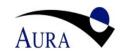

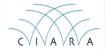

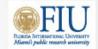

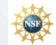

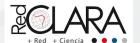

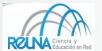

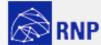